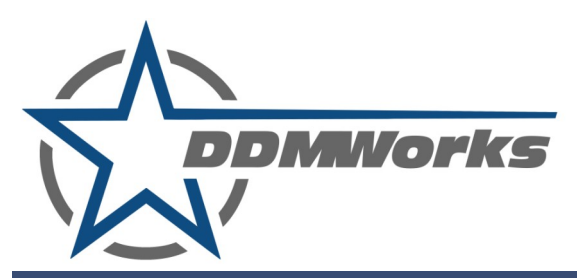

## **Billet Aluminum Brake Fluid Reservoir Caps DDM-19-4B**

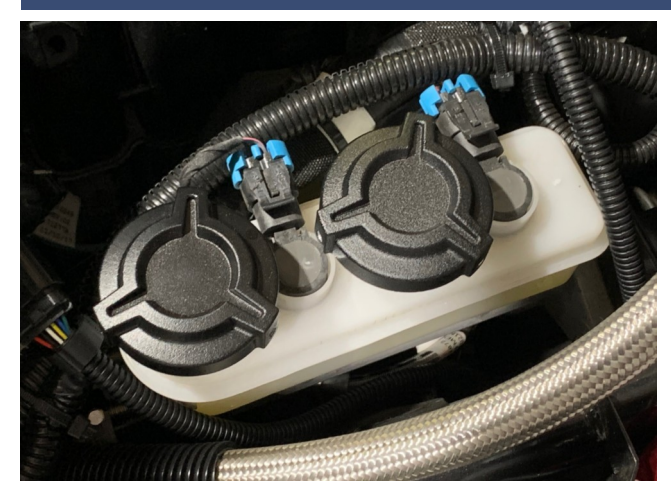

This DDMWorks billet aluminum brake fluid reservoir caps install easily and helps give the engine bay a more finished and unique look.

If you are pretty handy with tools the caps can be installed in just a couple of minutes.

If you have any questions during the installation you can call or text (864) 907-6004. Email support is also available - Tech@ddmworks.com.

## **Tools Needed for Install**

 Allen key needed for install is included in the kit, no other tools necessary.

**DDMWorks -** 119A Hwy 183 Piedmont, SC 29673 Tech Support Call, Text or Email: (864) 907-6004,

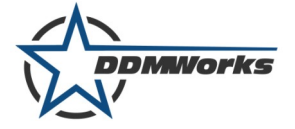

## **Installation of billet aluminum brake fluid reservoir caps**

- 1. Installation of the caps are quick and easy to do. First, find the brake fluid reservoir on the drivers side of the engine bay. There are 2 plastic caps on the reservoir that are the same size.
- 2. Remove the caps by loosening them about a half turn until they stop, then pull up to remove them from the Slingshot. Wipe the caps down to remove any brake fluid from them. Make sure not to get any brake fluid on any painted surfaces, if you do, clean it up quickly.
- 3. In the hardware pack you will see 3 set screws, use the supplied Allen key to start the set screws into the 3 threaded holes along the side of the billet cap.
- 4. Install the billet cap over the stock plastic cap, make sure to line the set screw up with a depression in the stock plastic cap, which will help hold the cap in position better. Once the cap is lined up, tighten all 3 set screws evenly until they are snug, they do not have to be torque down. Repeat for both caps
- 5. Re-install the new caps on the brake fluid reservoir, if the caps do not line up with each other, loosen the set screws on one cap, rotate to the next depression, tighten and check again. Once you are happy with their alignment, enjoy!

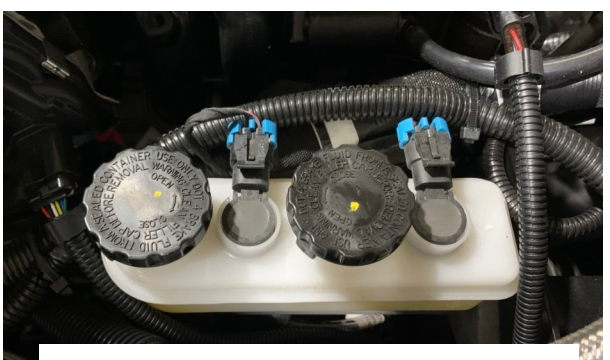

**Remove brake master cylinder caps**

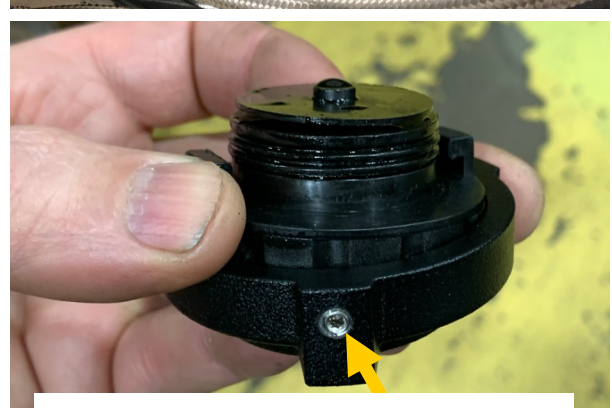

**Install set screws in cap**

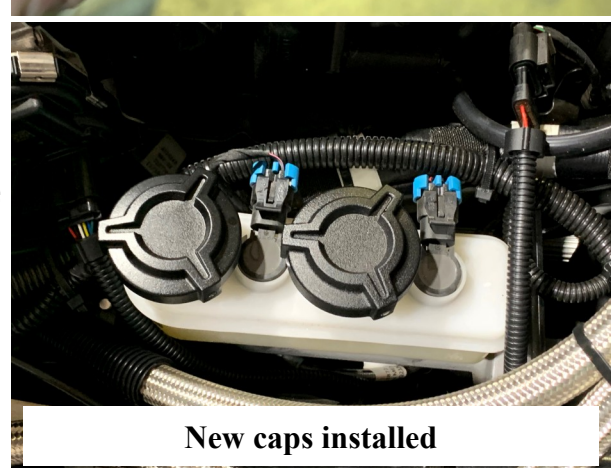

## **Congratulations! Install is complete!**

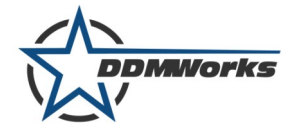

**If you have any questions feel free to give us a call or text us at 864-907-6004.** 

**You can also email us at Tech@ddmworks.com.**